# **Google Safe Browsing** API v2 C# ONDŘEJ ŠŤASTNÝ

#### **API**

" ... umožnuje **klientským** aplikacím **zkontrolovat** libovolnou **URL** v Google **databázi phishing** a **malware** stránek. "

**IMPLEMENTAČNÍ DETAILY** 

#### **Normalizace URL**

#### **Rozdělení URL na prefixy sufixy**

**Parsování proprietárního protokolu**

**Cachování více úrovní výsledků**

# SOUČASNÝ STAV

4

#### **Publikováno jaro 2010**

### Několik různě "kvalitních" implementací › **Python, PHP...**

**Jedna C# implementace (březen 2010)** › **Omezené** › **restriktivní license**

## **CO BUDU DĚLAT**

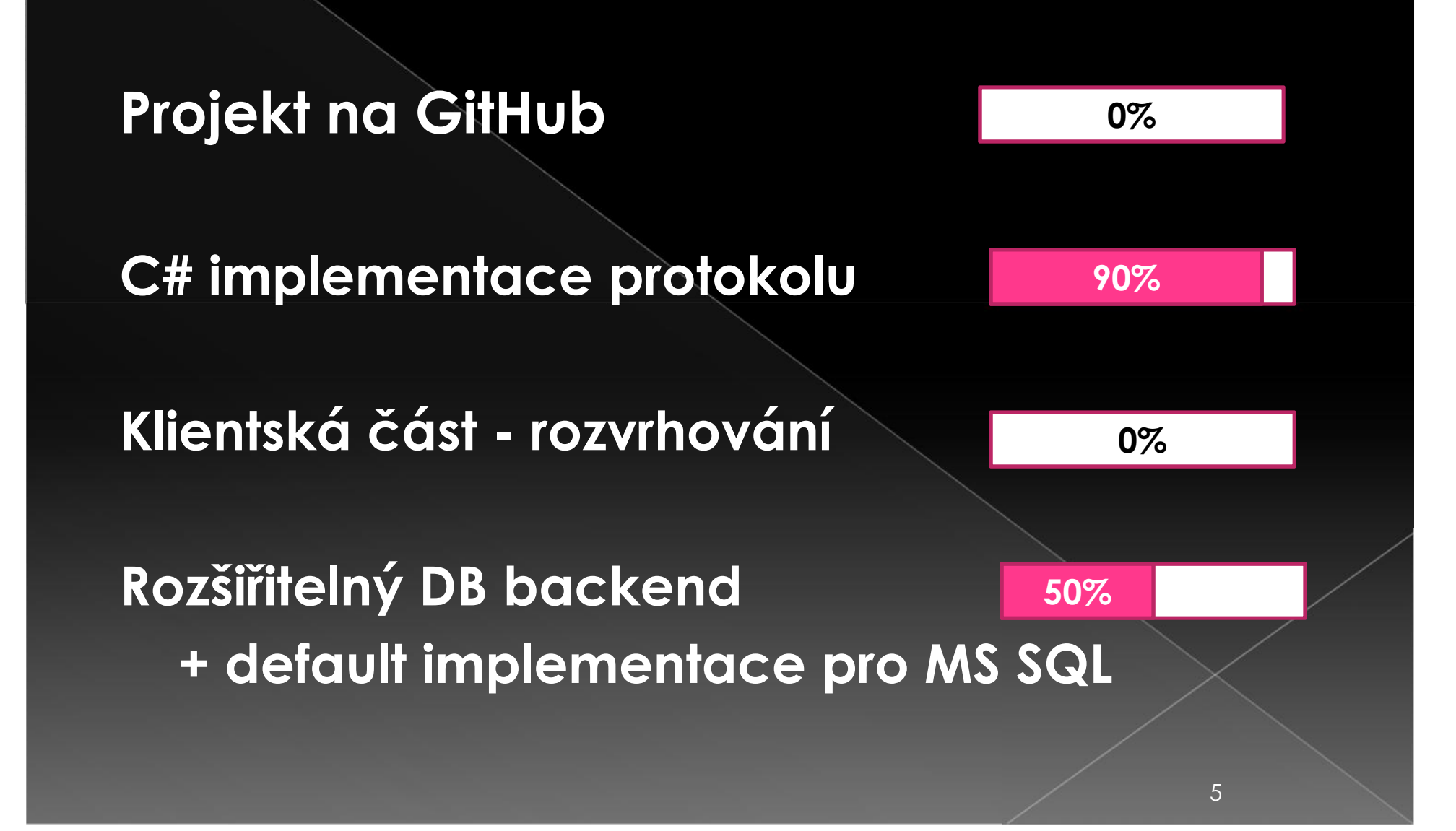

#### **KOMUNIKACE**

6

# **Několik požadavků** v diskuzních skupinách

## Rozbor API **doporučuje** vytvoření C# implementace

**Kontaktoval** mě Čech, který má zájem do projektu **přispívat**